Tutorial: Making a sphere in GMSH Script and Narration: Pavan Mehta

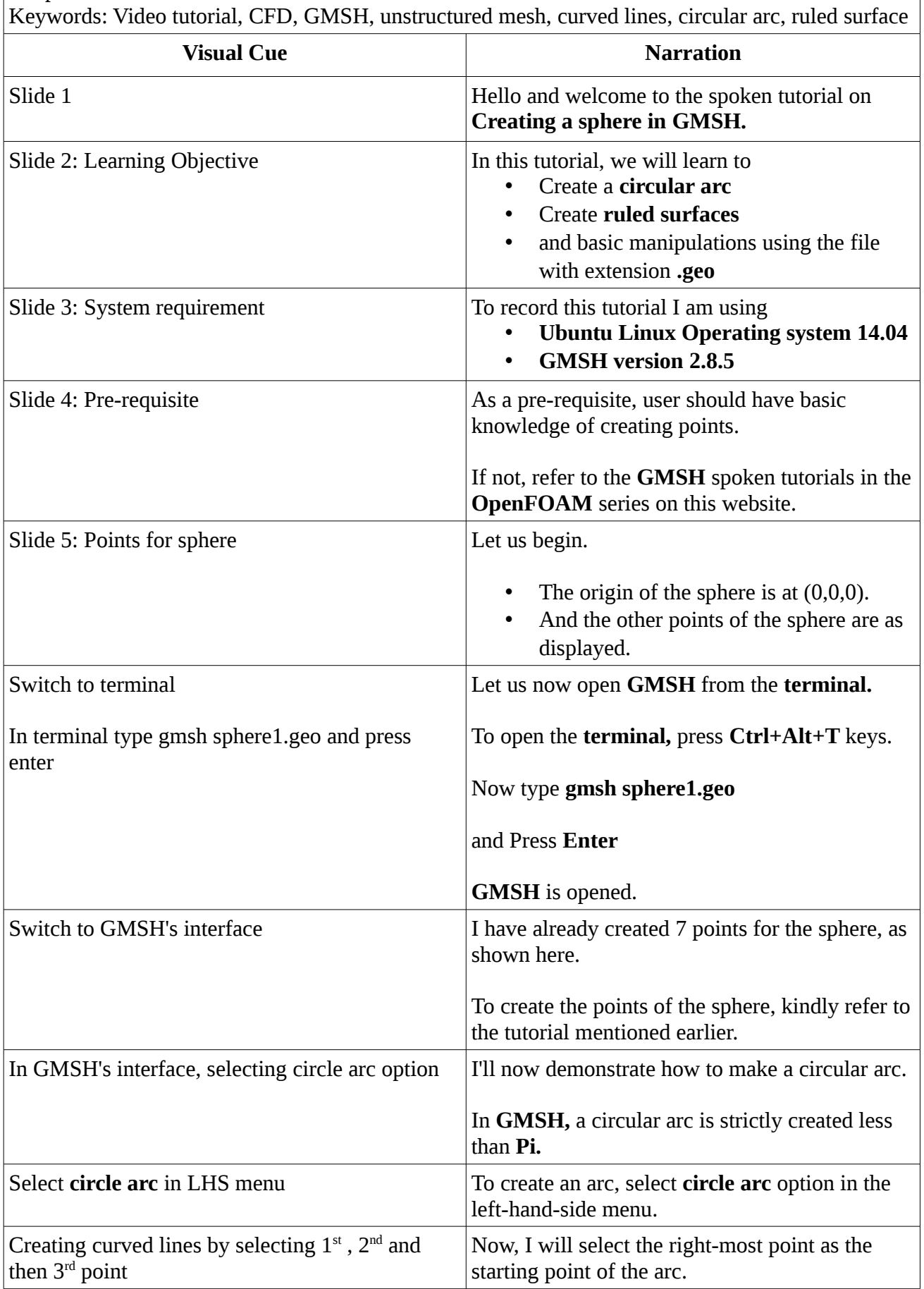

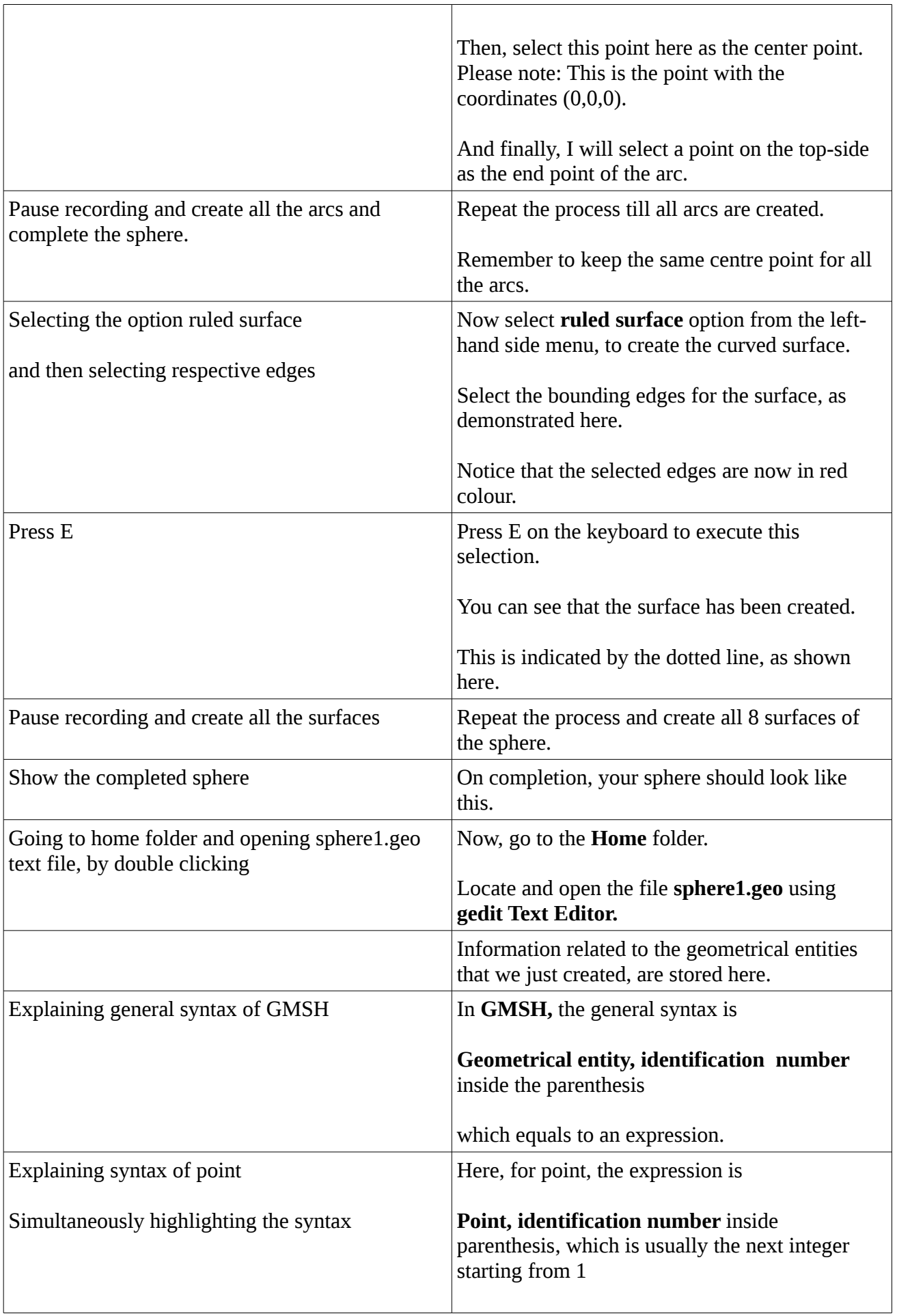

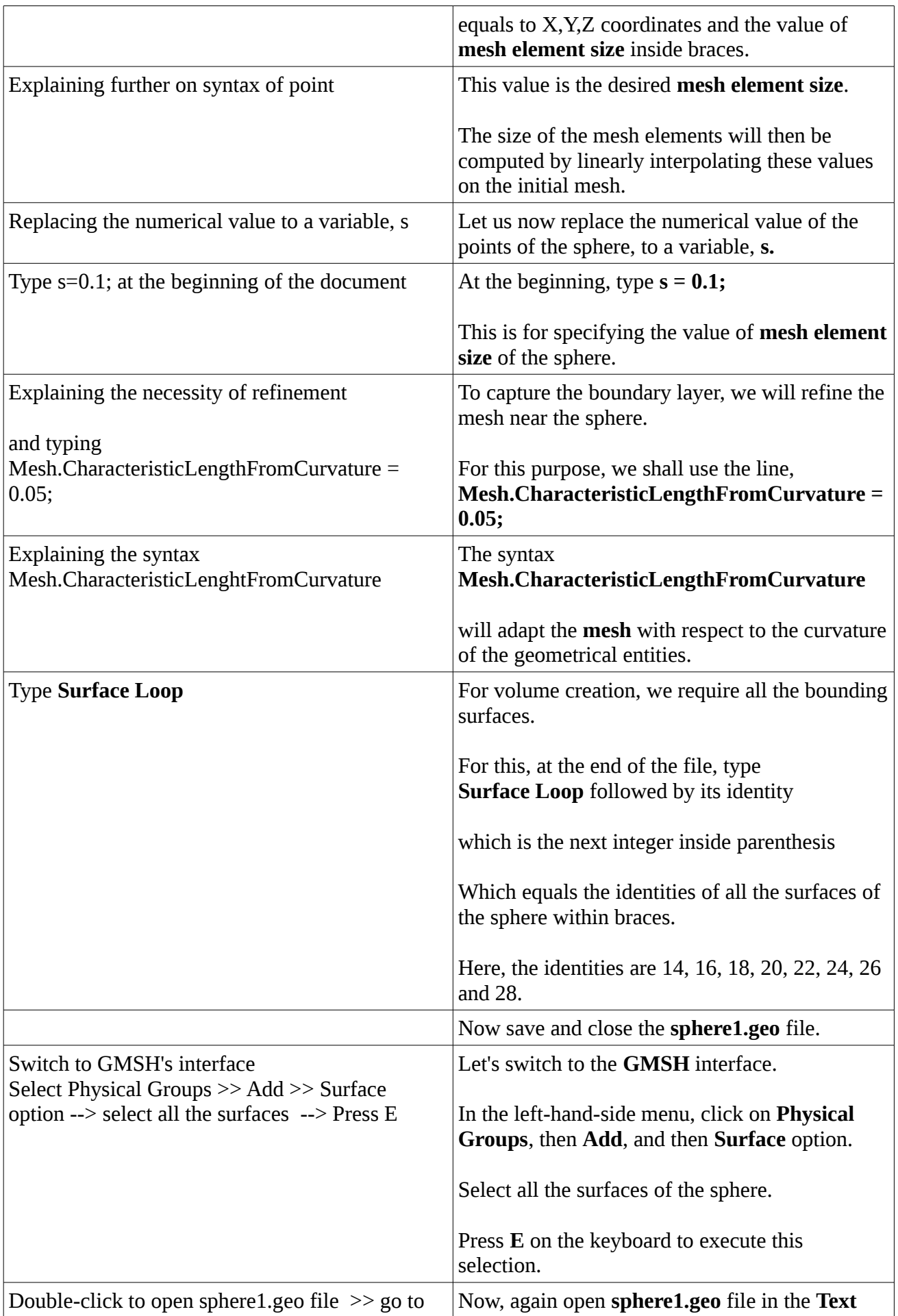

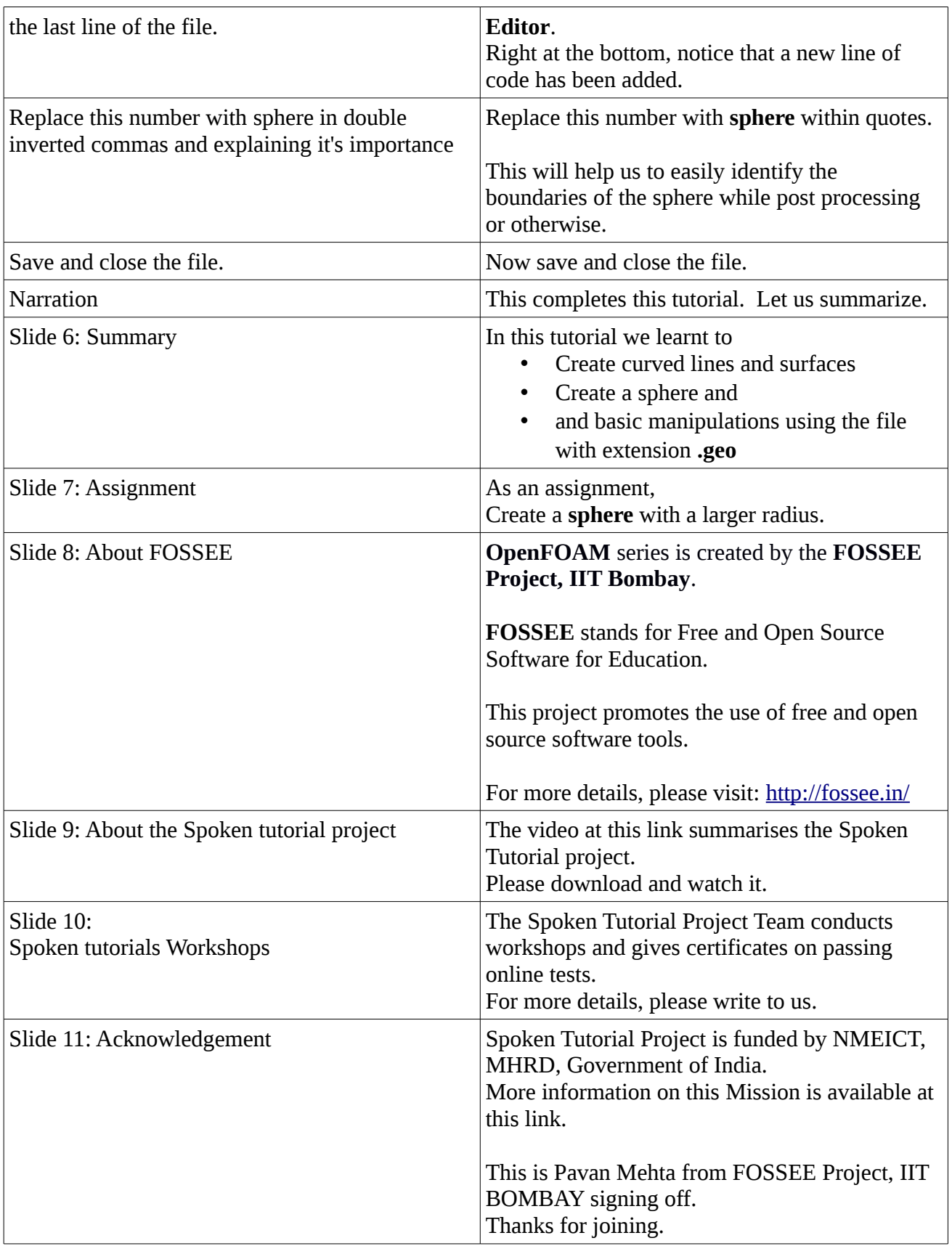